# ABoVE Science Cloud Webinar: System Updates and Q & A

October 21st, 2016

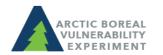

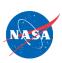

# Agenda

- 1. Changes to the Windows systems Ben Bledsoe
- 2. NGA DigitalGlobe Data— Scott Sinno
- 3. Schedule for ArcGIS implementation Jim Shute

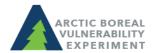

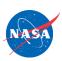

# Changes to Windows

- Reminder: ADAPT domain has been retired/migrated to ADC
- All users who were on the ADAPT domain and have not logged into ADC as
  of yet can find their temp password in a .txt file in their home directory
  (ngalogin/dsclogin). Remember to use ADC\username
- Guacamole has gone public
  - https://guac.nccs.nasa.gov
  - Launchpad Sign In
  - Guacamole Sign In (same password as ngalogin/dsclogin)
  - Windows Sign In
- FAQ for Windows Users on NCCS Website
   https://www.nccs.nasa.gov/services/adapt/windows\_faq
- If there are any users who are waiting on Windows access and did not receive the onboarding email, please contact Ben Bledsoe (ben.bledsoe@nasa.gov)

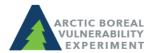

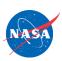

# NGA DigitalGlobe Data

- 1. NGA DigitalGlobe Data Issues
  - Moving the NGA volume (gluster to gpfs)
  - NGA data unmounted from login nodes
  - Reminder on use agreement

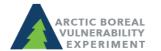

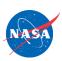

#### Demo:

Using the Windows VM to access NGA data

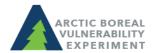

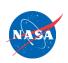

# **ArcGIS Implementation**

**Public Portal Public Portal** Private eGIS Private eGIS Development Production Development Production **Project Setup** (PM activities) Environment Environment Environment Environment (PRODP) (DEVP) (DEV) (PROD)

- Public Portal
  - Similar to existing ArcGIS Online experience
  - Development environment (10/13/2016)
  - Production environment (11/15/2016)
- Private eGIS (ADAPT only)
  - Full Desktop / Server implementation
  - Development environment (12/30/2016)
  - Production environment (2/13/2017)

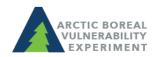

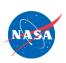

# Esri 3-Tier Architecture

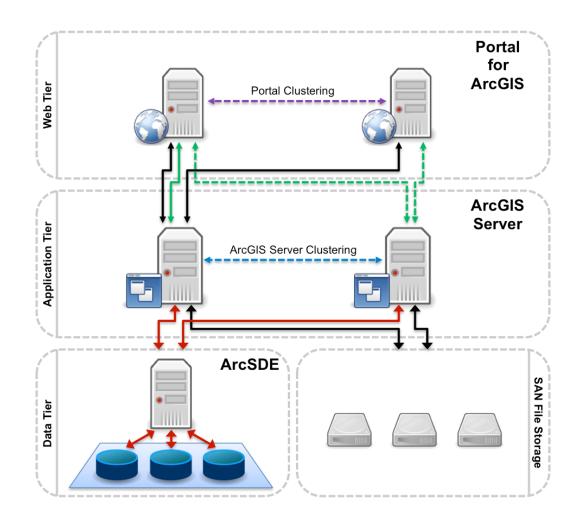

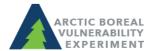

# **Public Portal**

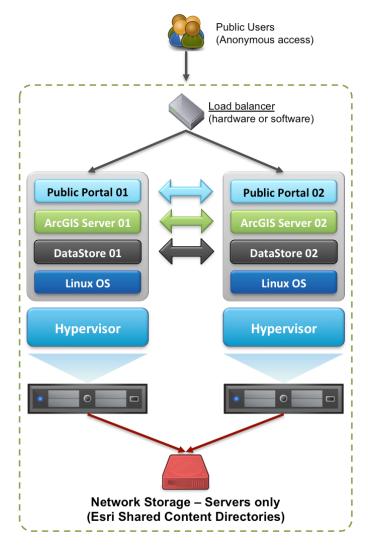

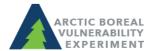

### Private eGIS

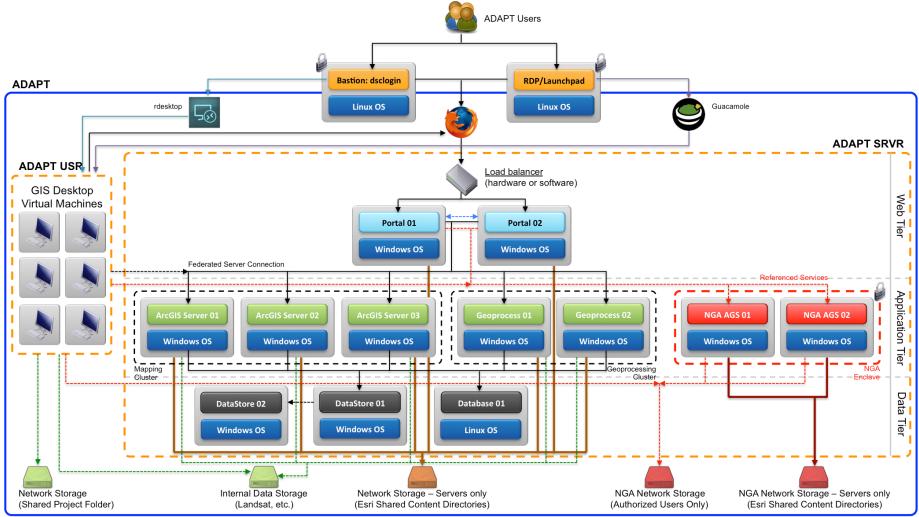

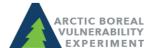